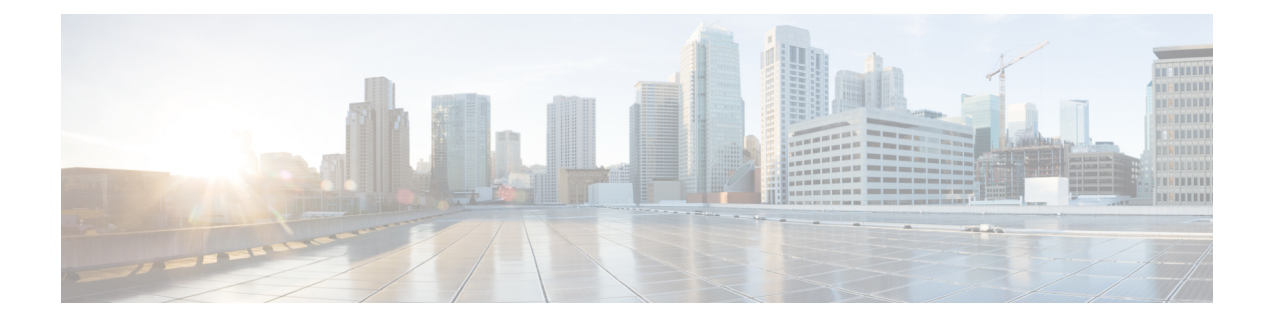

## **Server Management Overview**

- Server [Management](#page-0-0) Overview, on page 1
- Cisco UCS Manager User CLI [Documentation,](#page-1-0) on page 2

## <span id="page-0-0"></span>**Server Management Overview**

Cisco UCS Manager enables you to manage general and complex server deployments. For example, you can manage a general deployment with a pair of Fabric Interconnects (FIs), which is the redundant server access layer that you get with the first chassis that can scale up to 20 chassis' and up to 160 physical servers. This can be a combination of blades and rack mount servers to support the workload in your environment. As you add more servers, you can continue to perform server provisioning, device discovery, inventory, configuration, diagnostics, monitoring, fault detection, and auditing.

Beginning with release 4.0(2a), Cisco UCS Manager extends support for all existing features on the following Cisco UCS hardware unless specifically noted:

- Cisco UCS C480 M5 ML Server
- Cisco UCS VIC 1495
- Cisco UCS VIC 1497

Beginning with release 4.0(1a), Cisco UCS Manager extends support for all existing features on the following Cisco UCS hardware unless specifically noted:

- Cisco UCS 6454 Fabric Interconnect
- Cisco UCS VIC 1455
- Cisco UCS VIC 1457
- Cisco UCS C125 M5 Server

Beginning with release 4.0(1a), Cisco UCS Manager does not support UCS M2 servers.

By default, the Cisco UCS 6454 Fabric Interconnect , the Cisco UCS 6332 FIs, the UCS Mini 6324 FIs, and the UCS 6200 Series FIs include centralized management. You can manage the UCS Blade Servers and Rack-Mount Servers that are in the same domain from one console. You can also manage the UCS Mini from the Cisco UCS Manager.

To ensure the optimum server performance, you can configure the amount of power that you allocate to servers. You can also set the server boot policy, the location from which the server boots, and the order in which the boot devices are invoked. You can create service profiles for the UCS B-Series Blade Servers and the UCS Mini to assign to servers. Service profiles enable you to assign BIOS settings, security settings, the number of vNICs and vHBAs, and anything else that you want to apply to a server.

## <span id="page-1-0"></span>**Cisco UCS Manager User CLI Documentation**

Cisco UCS Manager offers you a new set of smaller, use-case based documentation described in the following table:

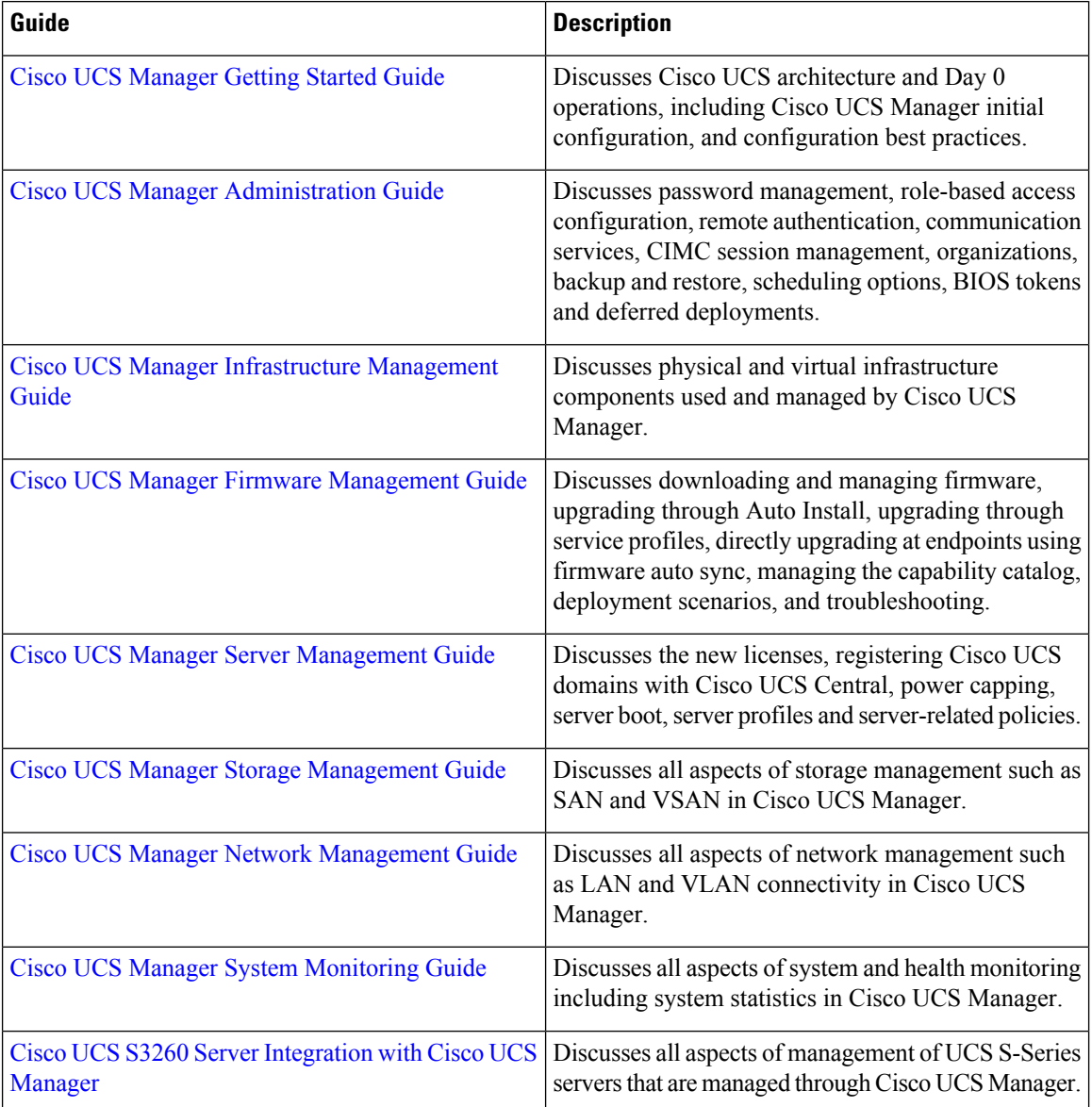